windows7 Microsoft PDF

https://www.100test.com/kao\_ti2020/590/2021\_2022\_\_E8\_A7\_A3\_ E5\_86\_B3wind\_c100\_590078.htm win 7,

一个问题:就是字体小.现在小编总结了几点改变字体小问题,

 $\sim$  7127

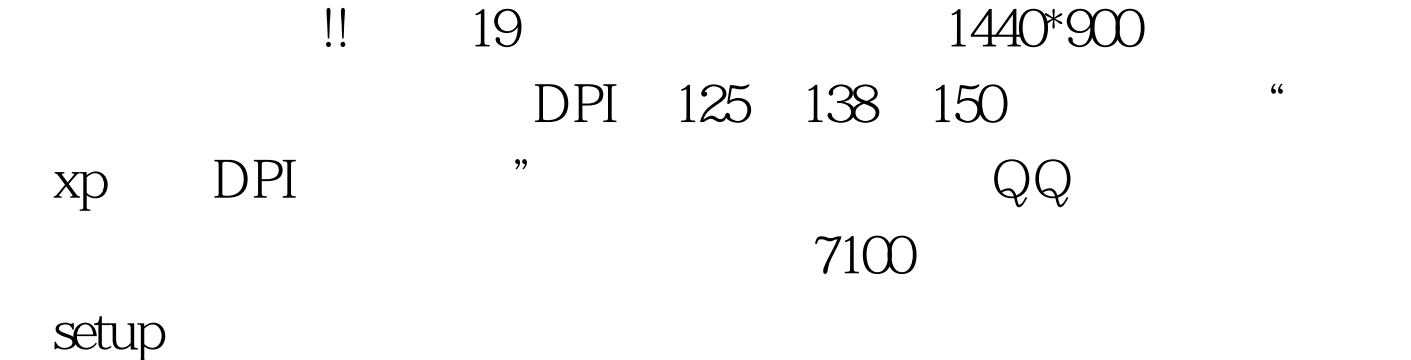

100Test www.100test.com